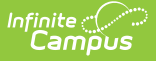

# **Behavior (Pennsylvania)**

Last Modified on  $10/21/20248:19$ 

[Behavior](http://kb.infinitecampus.com/#behavior-settings) Settings | Behavior [Management](http://kb.infinitecampus.com/#behavior-management) | [Behavior](http://kb.infinitecampus.com/#behavior-referral) Referral

#### **Tool Search**: Behavior

Behavior fields that are specific to the state of Pennsylvania are described below in the Behavior Setup, Behavior Management, and Behavior Referral sections. For all other inquiries, please visit the [Behavior](https://content.infinitecampus.com/sis/E.1434/documentation/behavior) article.

# **Behavior Settings**

Behavior Settings are used to setup behavior events/incidents, resolutions, and responses. Behavior Admin fields that are specific to the state of Pennsylvania are described below. For all other inquiries, please visit the [Behavior](https://kb.infinitecampus.com/help/behavior) article.

## **Event Types**

**Tool Search**: Event Type Setup

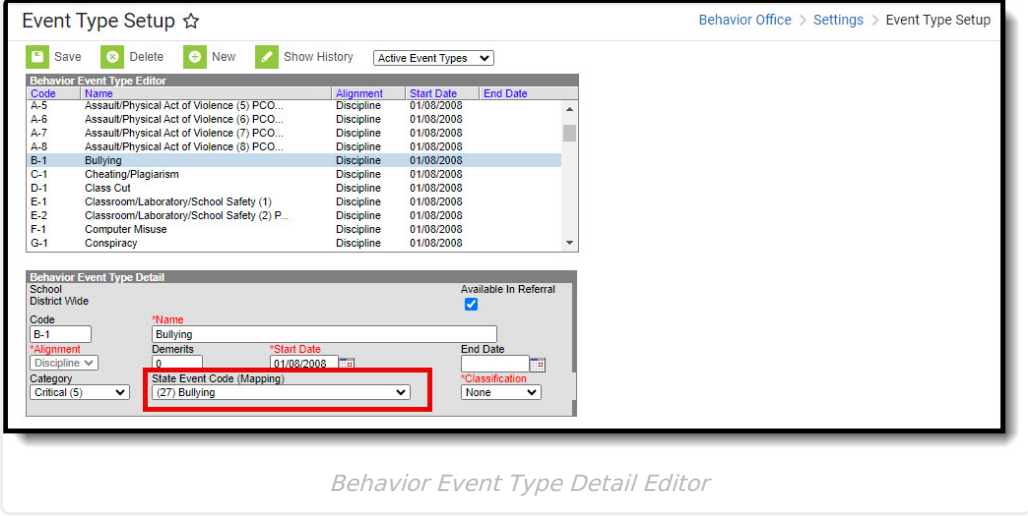

## **State Event Code (Mapping)**

State Event Codes indicate the reason a student was subject to a disciplinary action. These are the official state codes to which all district-defined behavior events/incidents should be mapped. Behavior events/incidents that are not mapped to a state event code do NOT report.

Be sure to populate the Weapons Detected and Weapon Count fields if the State Event Code for a Behavior Incident is:

39: Possession of Handgun or,

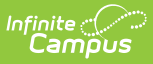

- 40: Possession of Rifle/Shotgun or,
- 41: Possession of Other Firearm or,
- 42: Possession of Knife or,
- 43: Possession of Cutting Instrument or,
- 44: Possession of Explosive (Bomb, Missile, etc.) or,
- 45: Possession of BB/Pellet Gun or,
- 46: Possession of Other Weapon or,
- 54: Possession of Weapon

#### Click here to expand...

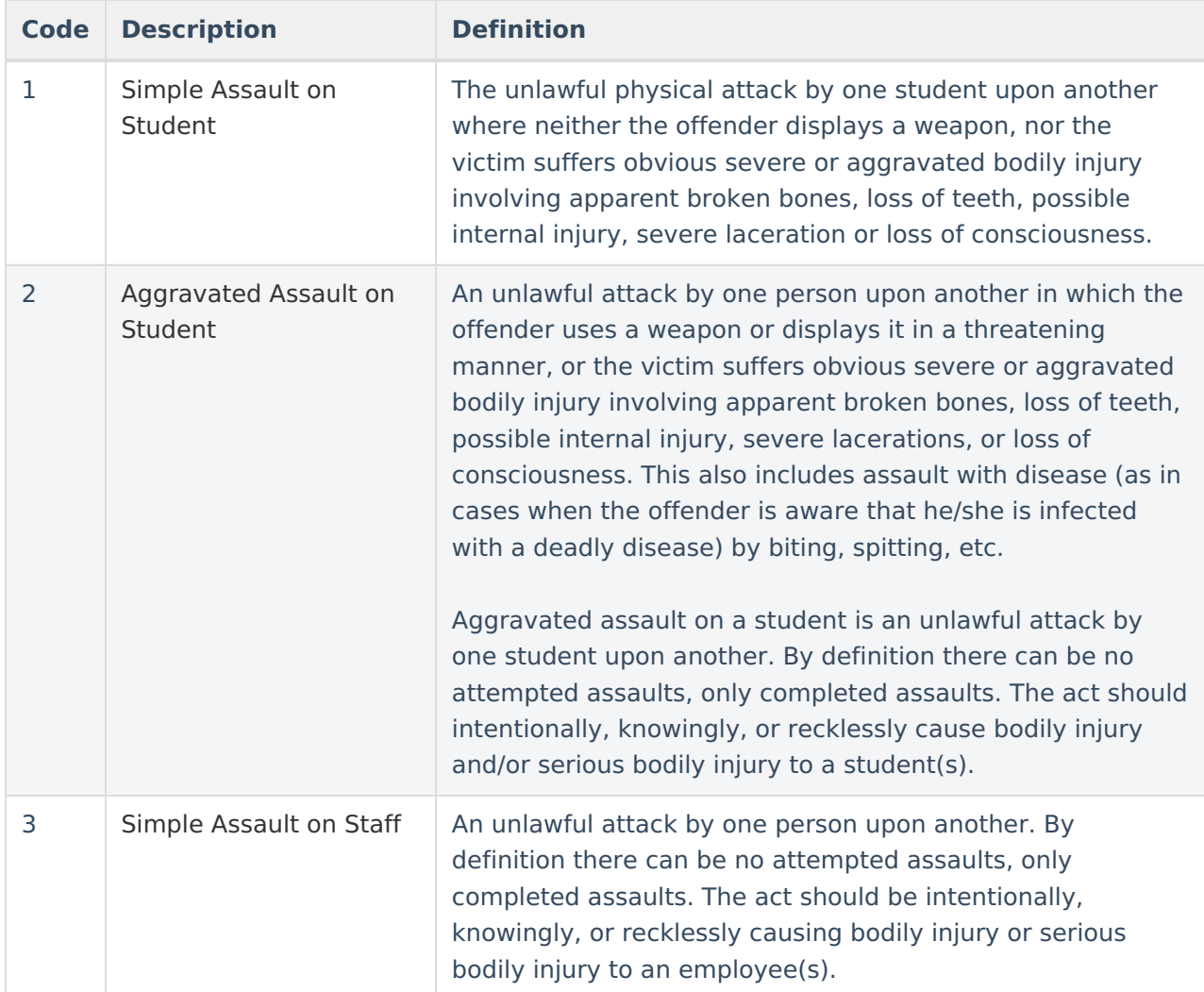

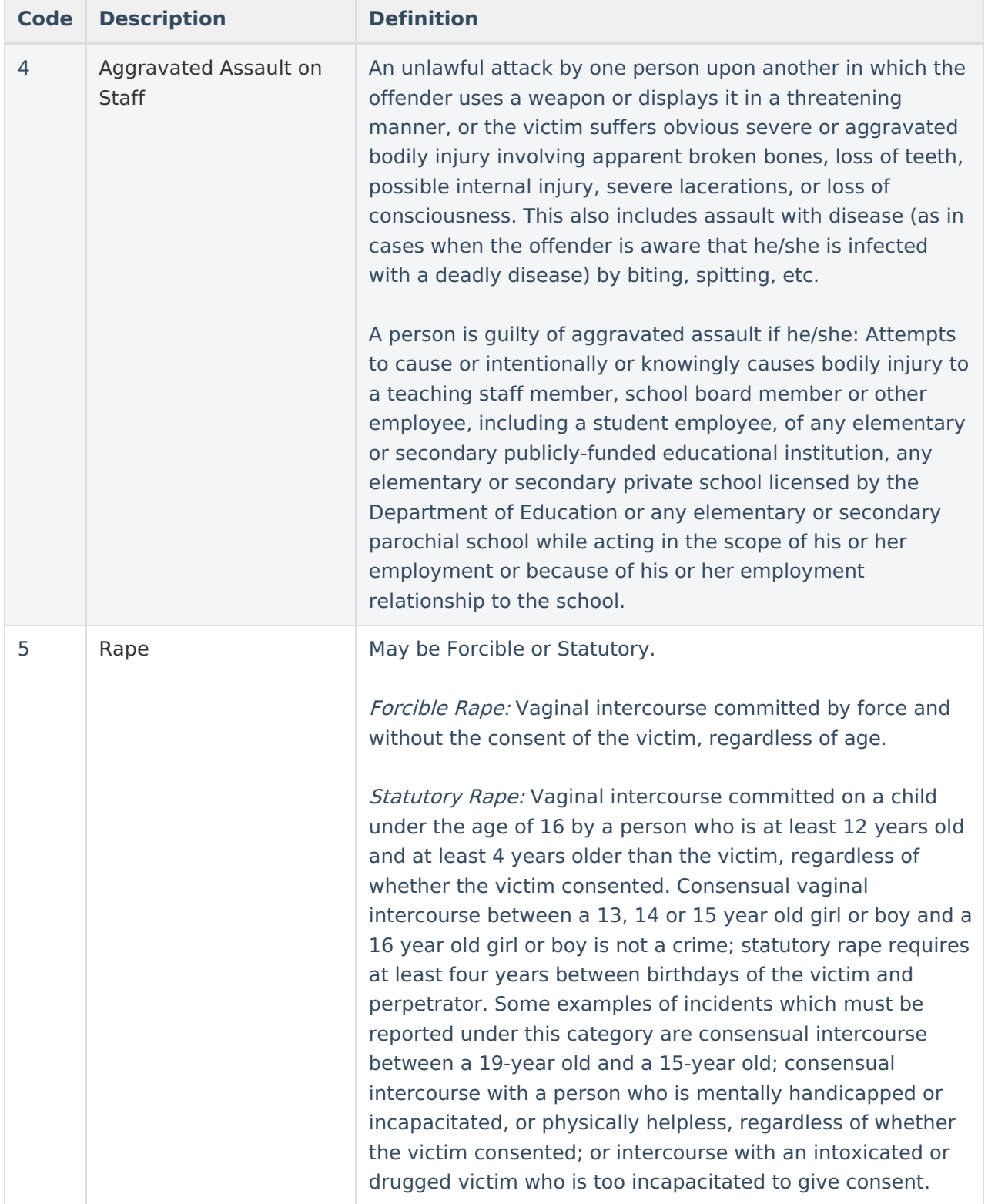

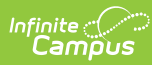

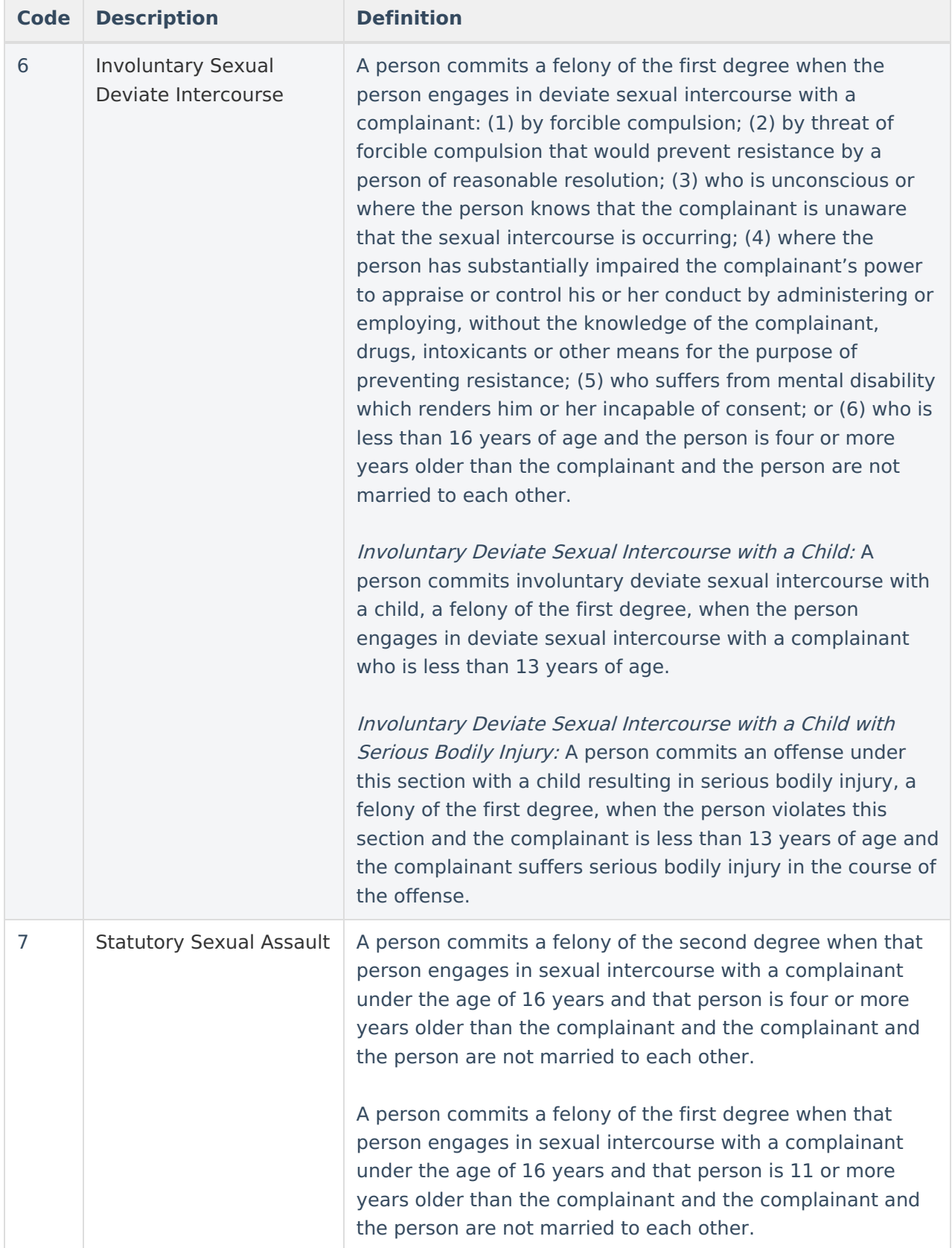

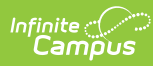

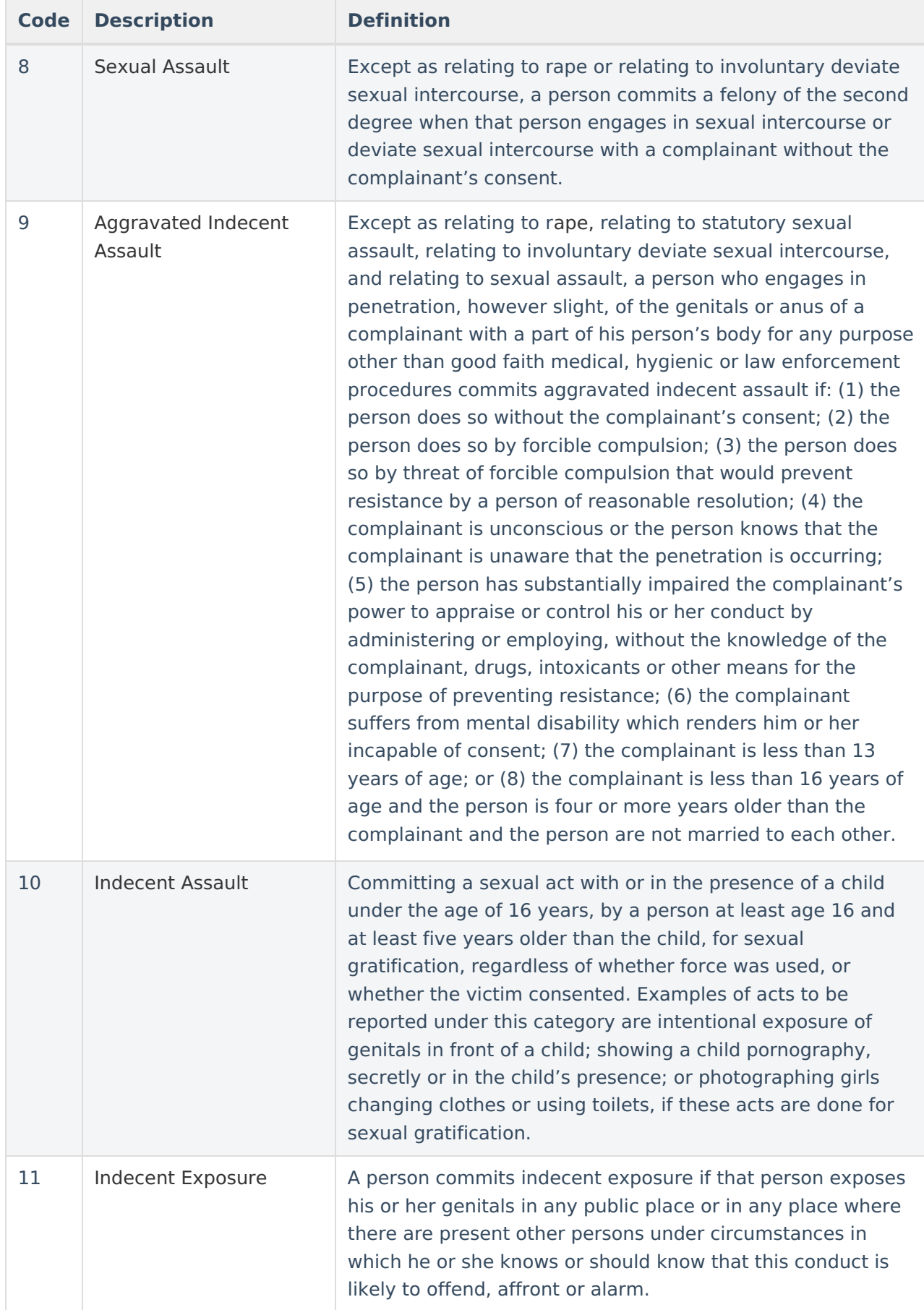

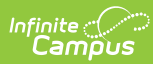

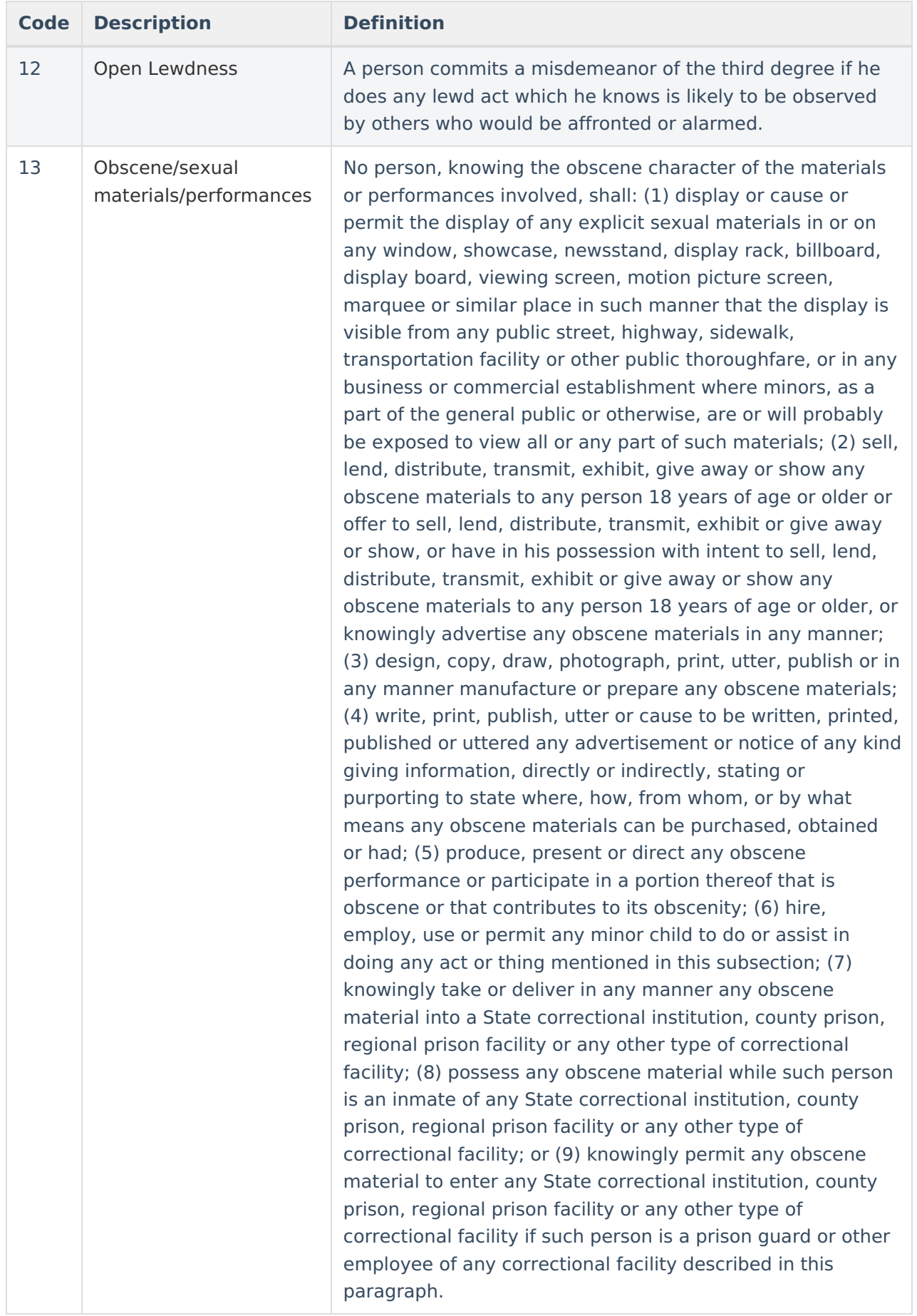

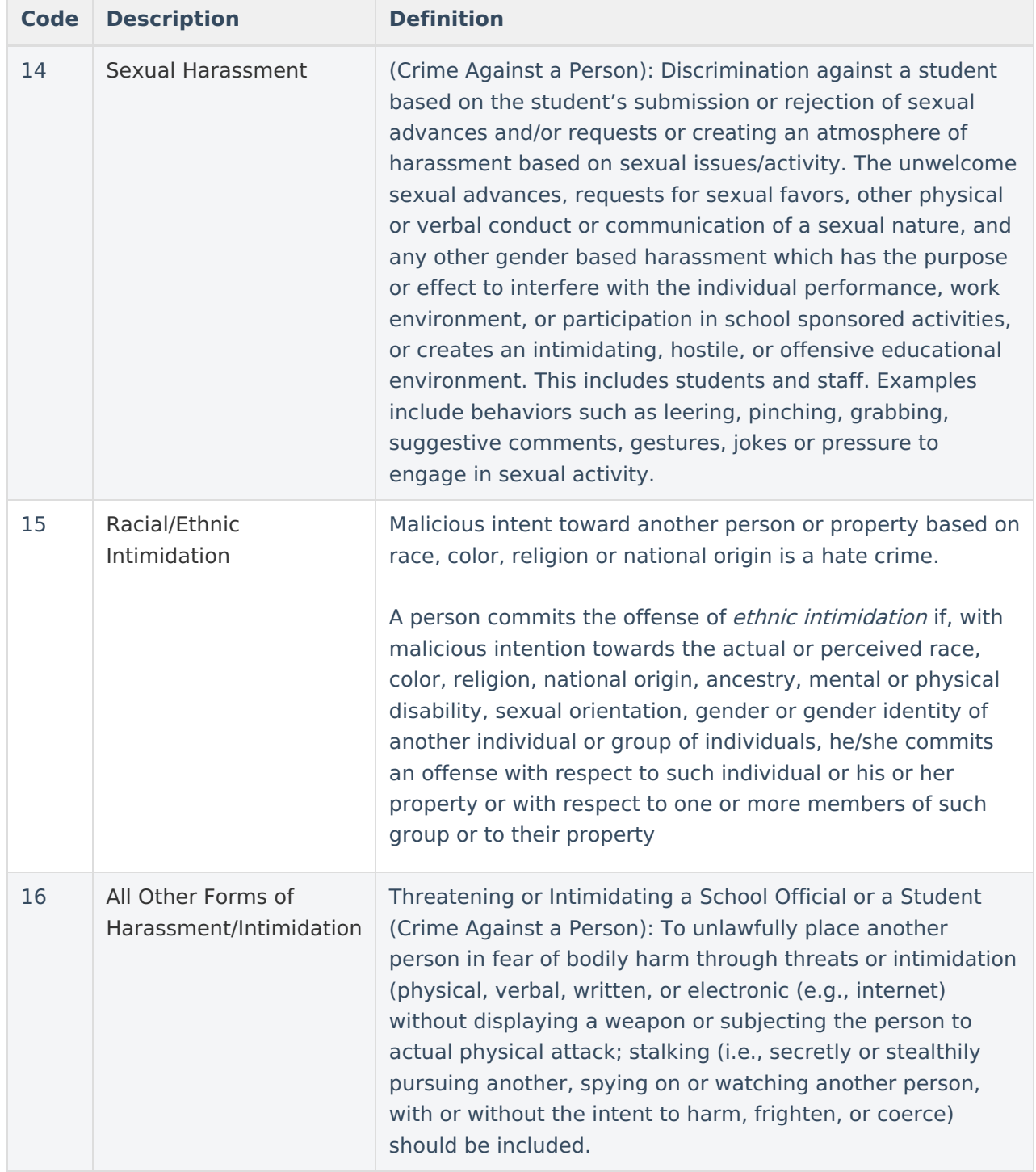

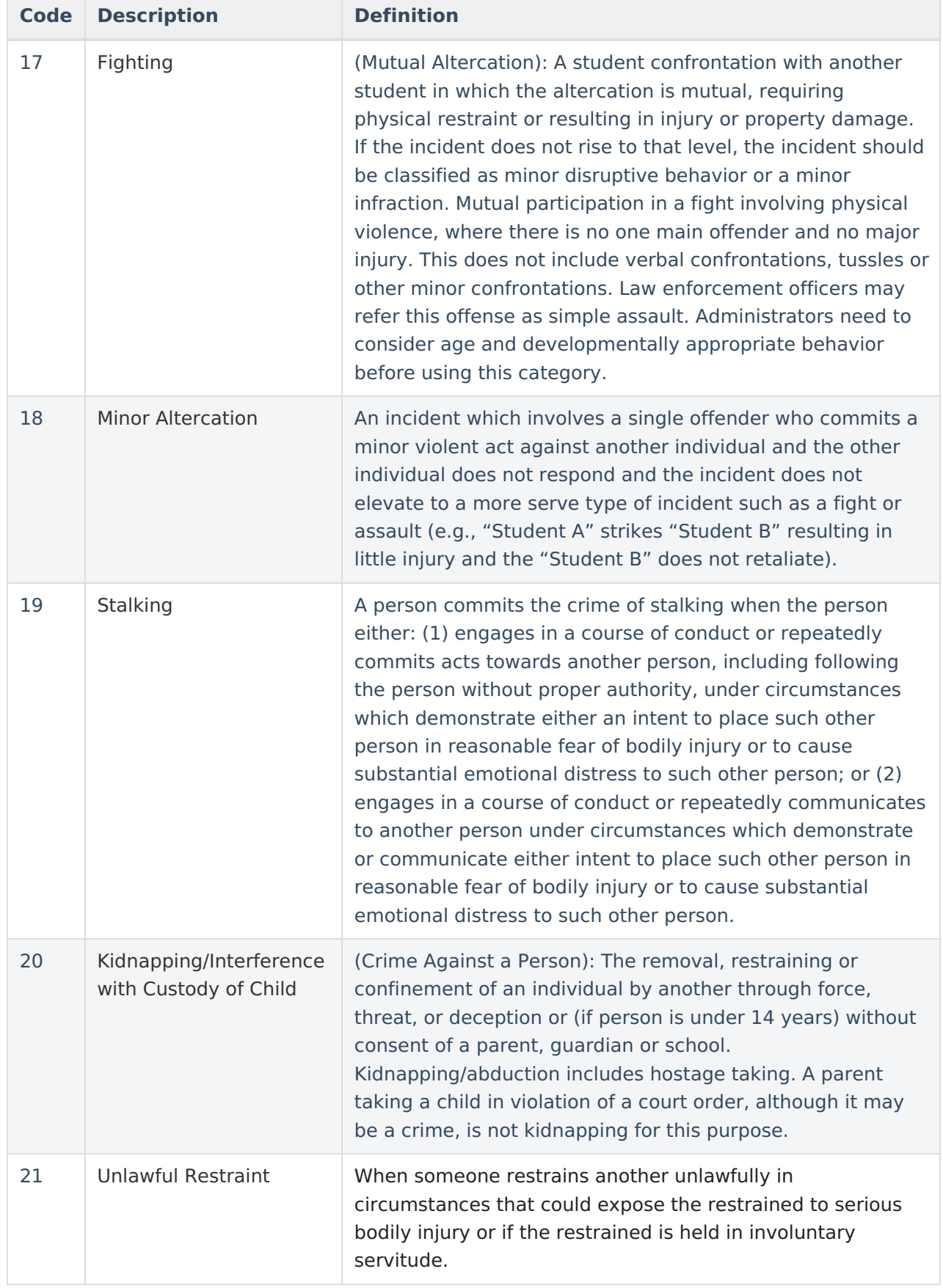

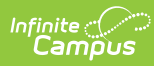

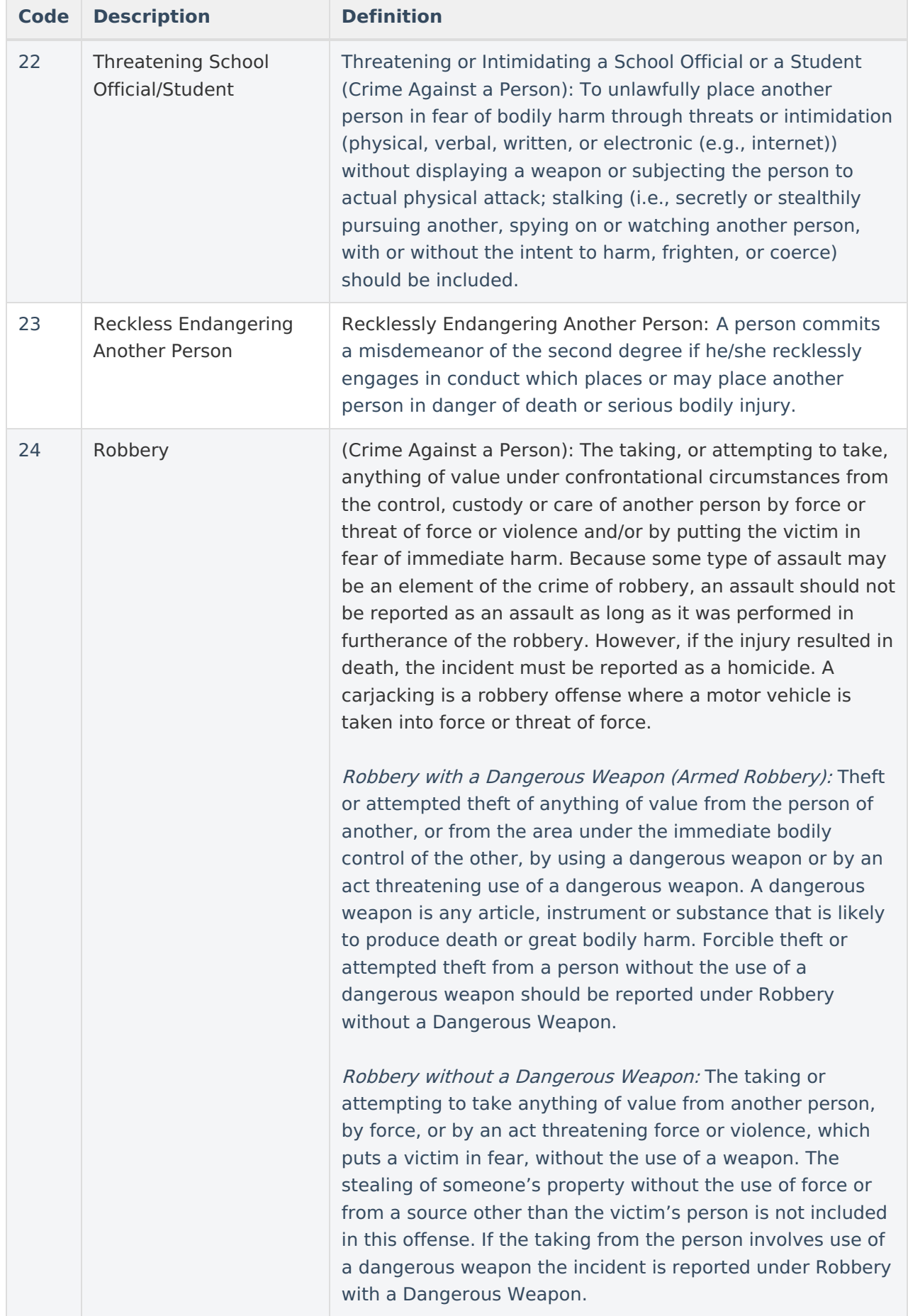

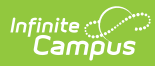

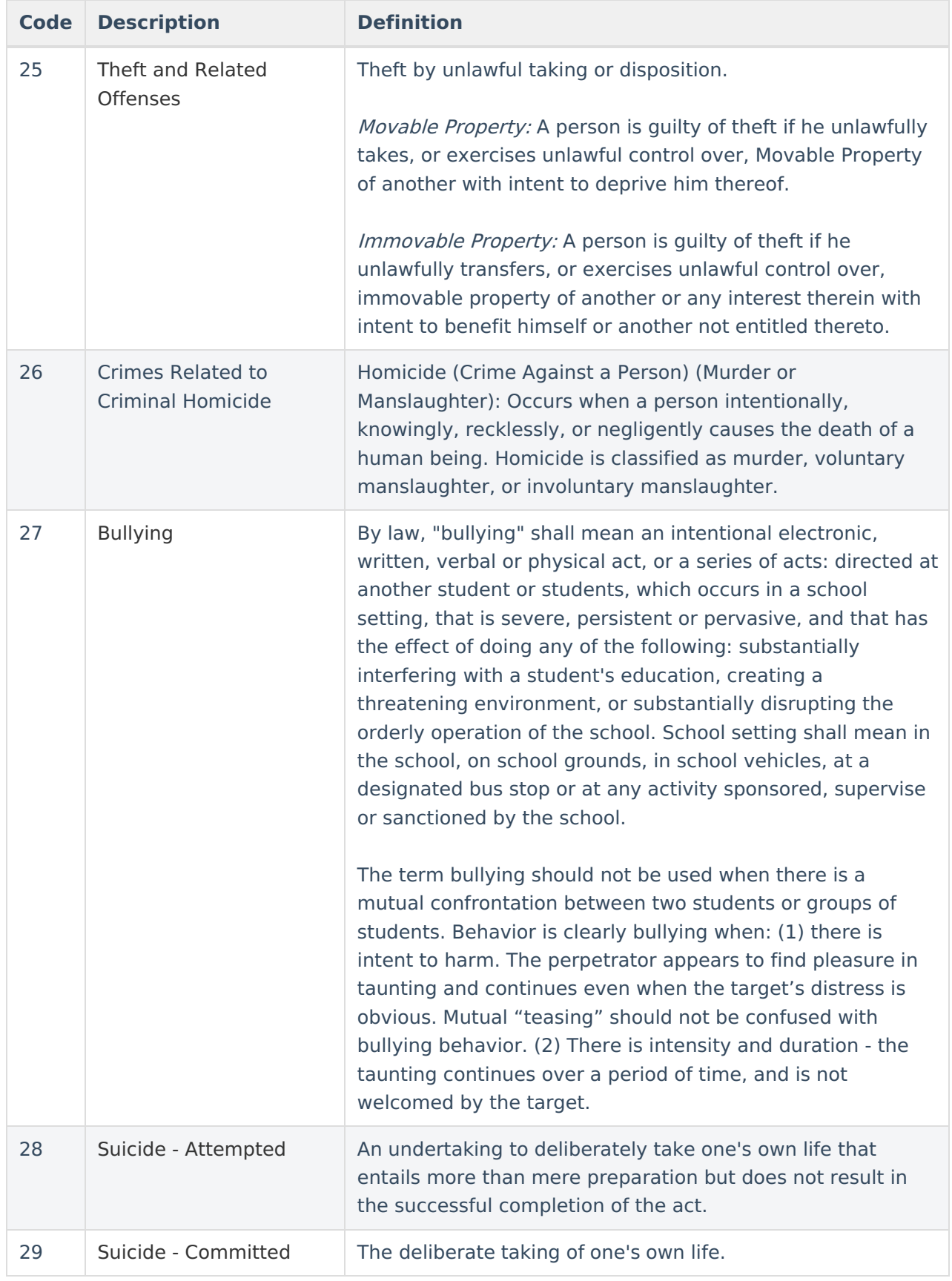

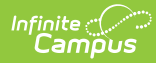

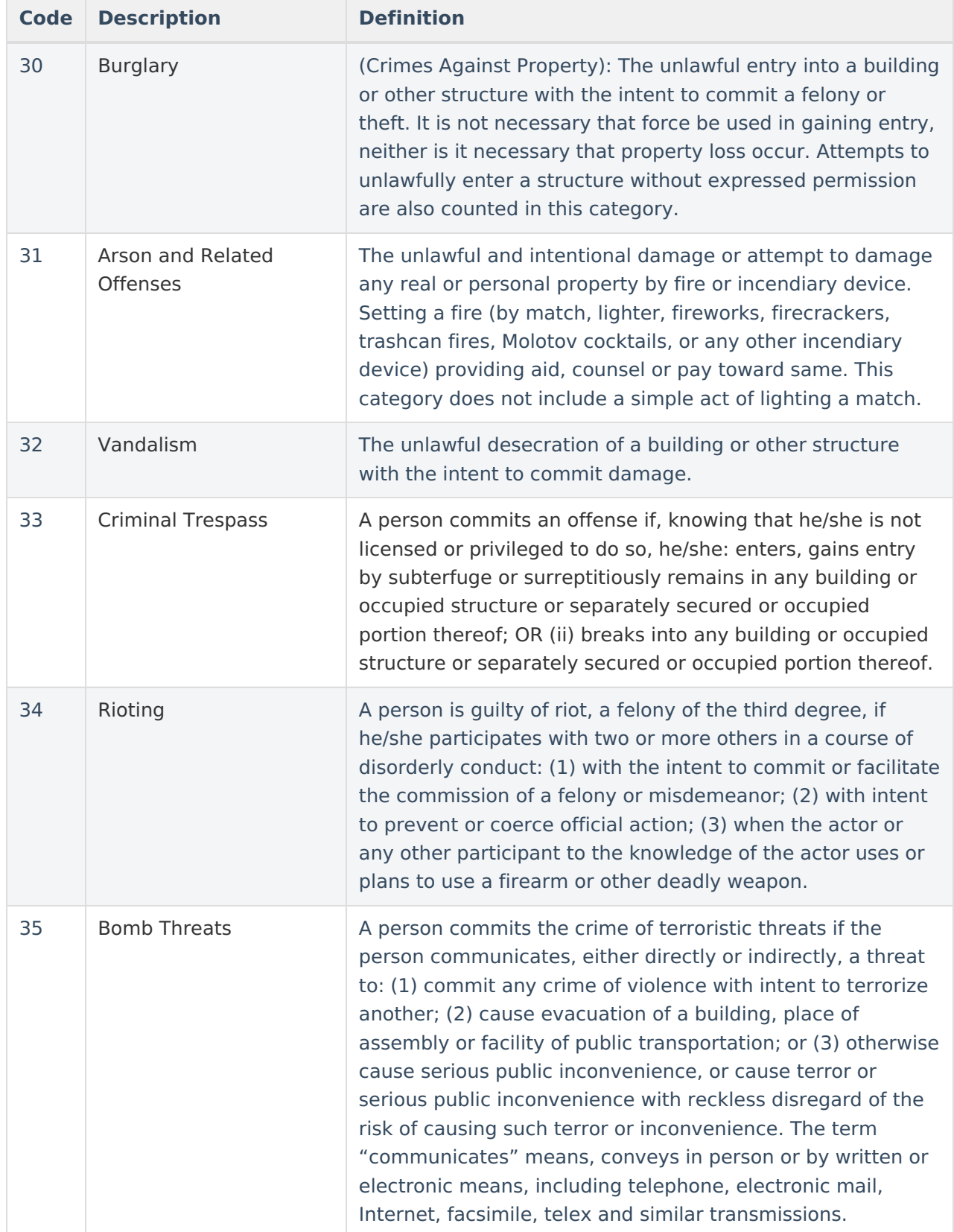

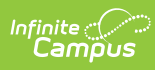

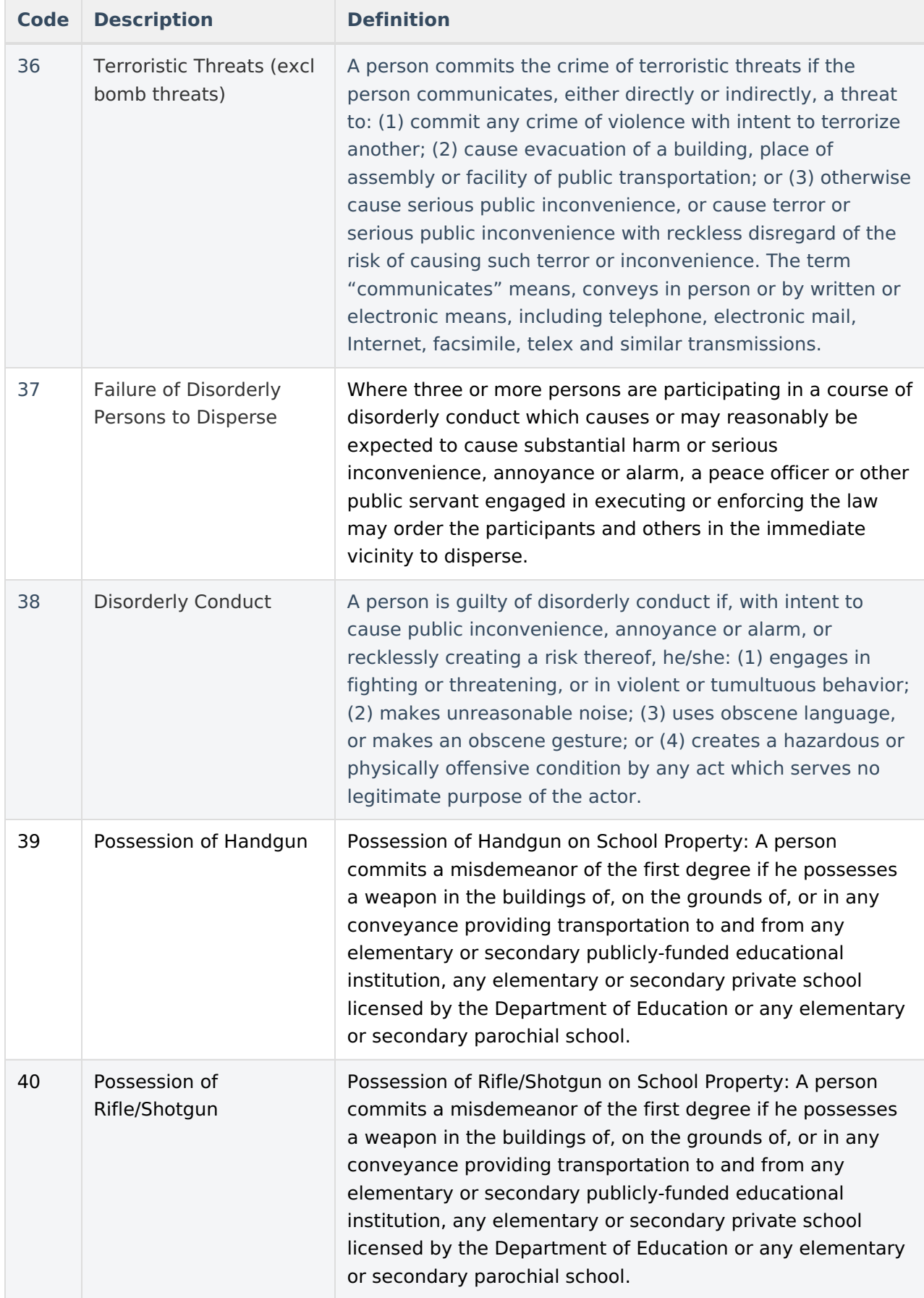

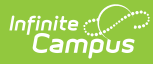

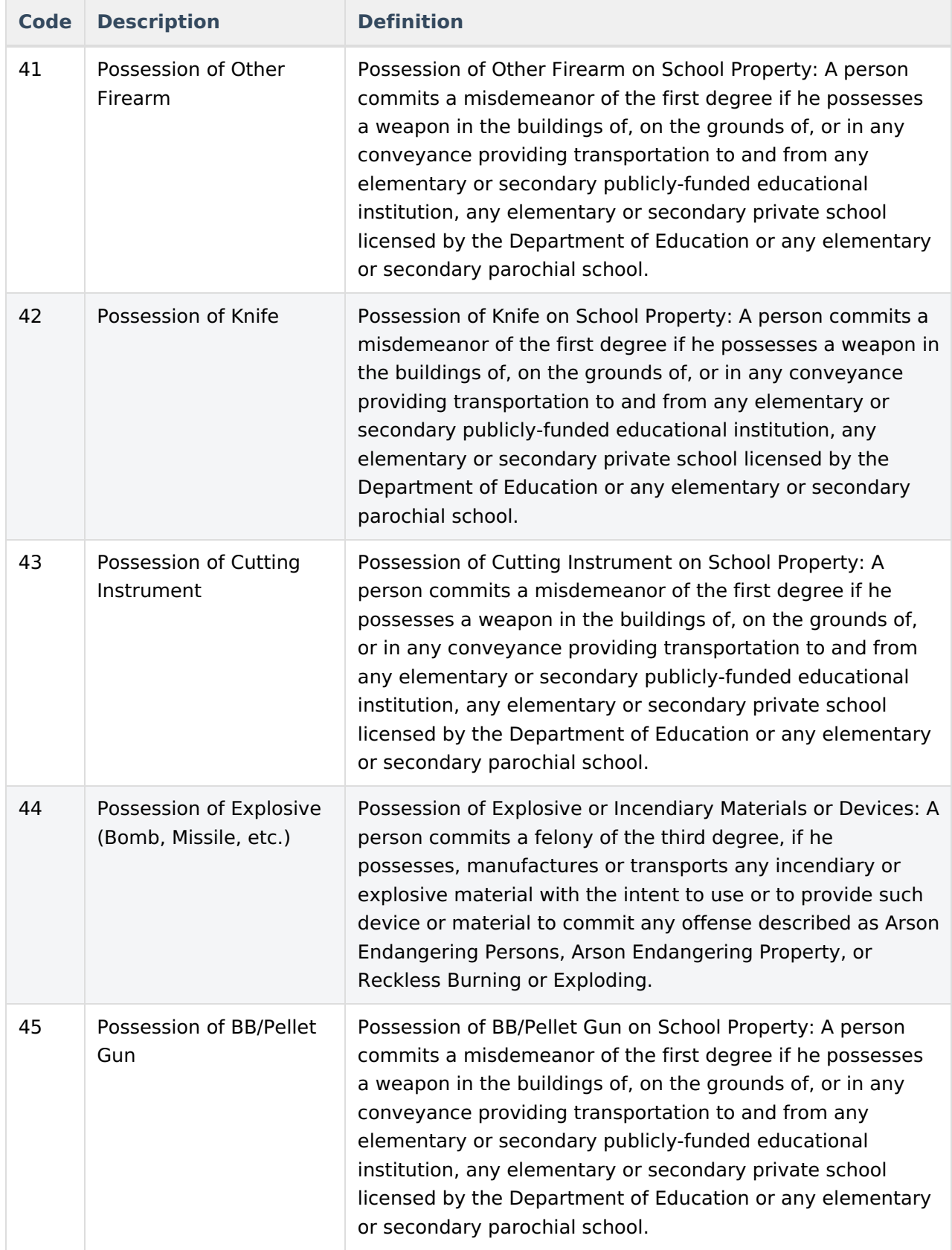

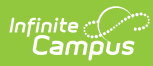

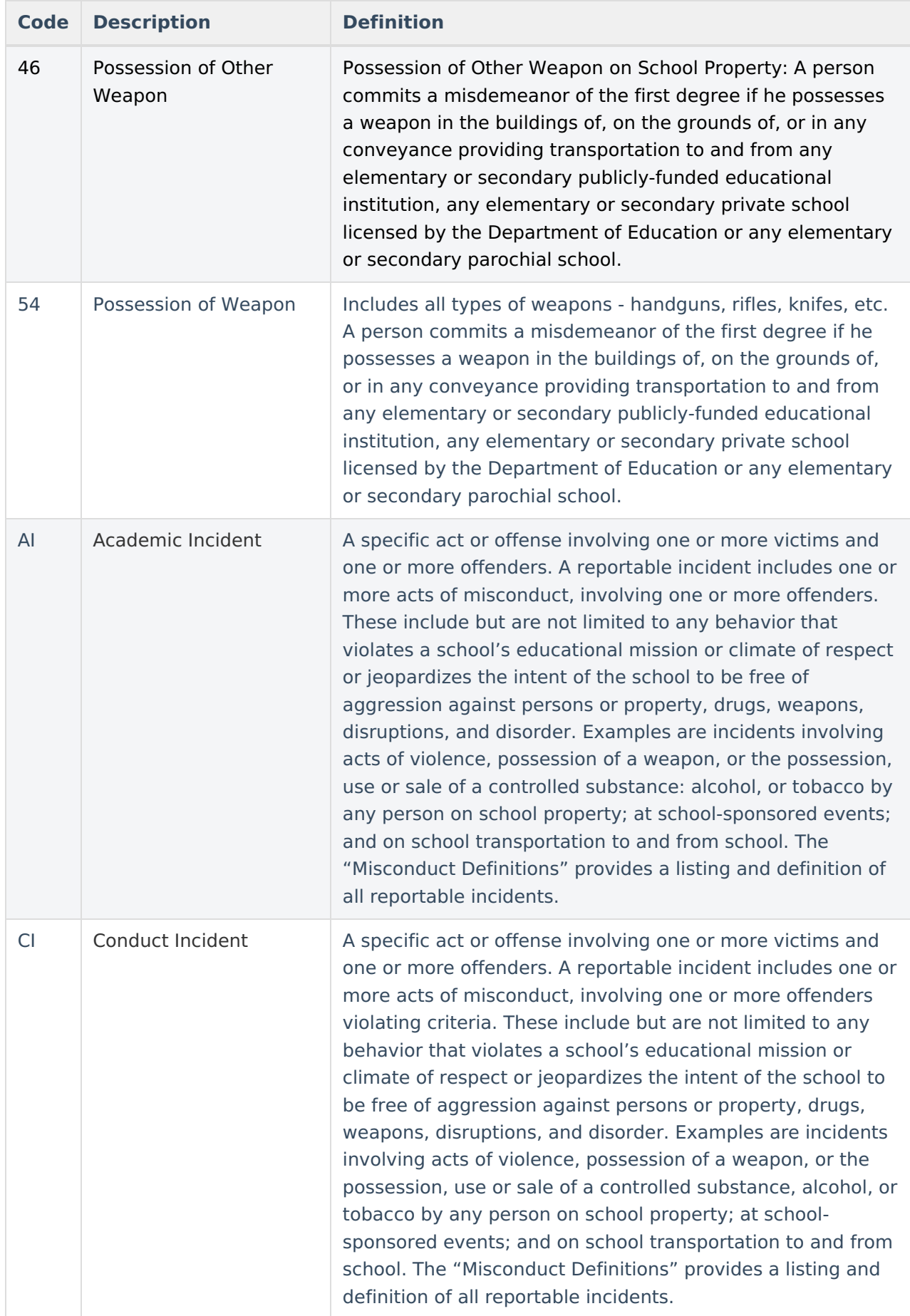

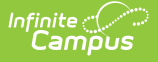

BehaviorType.stateEventCode

#### **Ad Hoc Inquiries:**

Student > Behavior > Behavior Event > stateEventCode

#### **Reports:**

- PIMS Incident Offender [Disciplinary](https://kb.infinitecampus.com/help/pims-incident-offender-disciplinary-action-template-pennsylvania) Action Template
- PIMS Incident Offender [Infraction](https://kb.infinitecampus.com/help/pims-incident-offender-infraction-template-pennsylvania) Template
- PIMS Incident Offender [Infraction](https://kb.infinitecampus.com/help/pims-incident-offender-infraction-weapon-template) Weapon Template
- PIMS Incident Offender Parent [Involvement](https://kb.infinitecampus.com/help/pims-incident-offender-parent-involvement-pennsylvania)
- PIMS Incident Offender [Template](https://kb.infinitecampus.com/help/pims-incident-offender-template-pennsylvania)
- PIMS Incident Victim [Template](https://kb.infinitecampus.com/help/pims-incident-victim-template-pennsylvania)
- PIMS Location Annual Fact [Template](https://kb.infinitecampus.com/help/pims-location-annual-fact-template-pennsylvania)
- PIMS Person [Template](https://kb.infinitecampus.com/help/pims-person-template-pennsylvania)
- PIMS Incident [Template](https://kb.infinitecampus.com/help/pims-incident-template-pennsylvania)

## **Resolution Types**

**Tool Search**: Resolution Type Setup

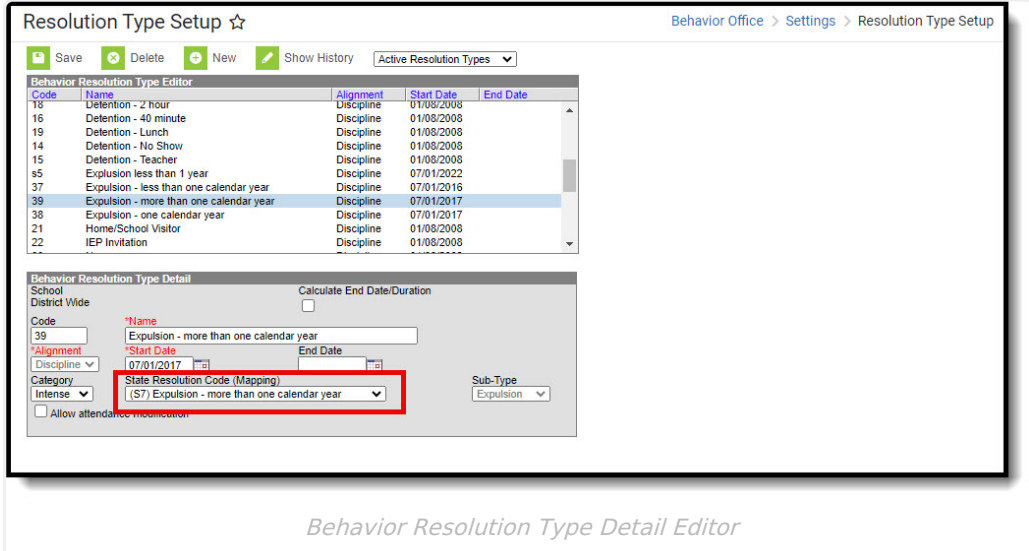

## **State Resolution Code (Mapping)**

State Resolution Codes indicate the type of disciplinary action taken for a student. These are the official state codes to which all district-defined behavior resolutions should be mapped. Behavior resolutions that are not mapped to a state event code do NOT report. For more information on these codes, see the Pennsylvania Information Management System (PIMS) manual.

Click here to expand...

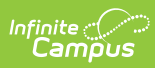

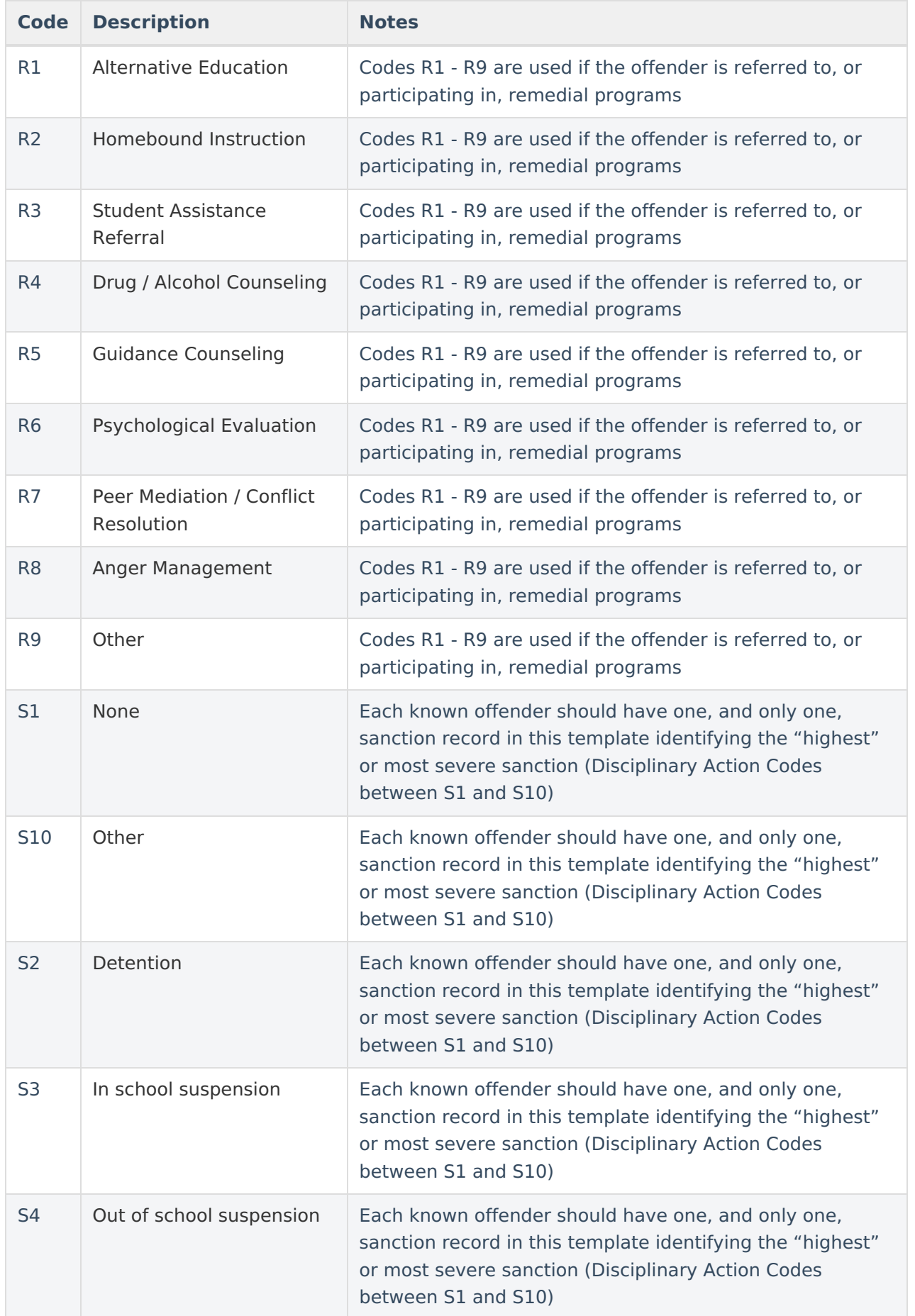

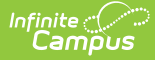

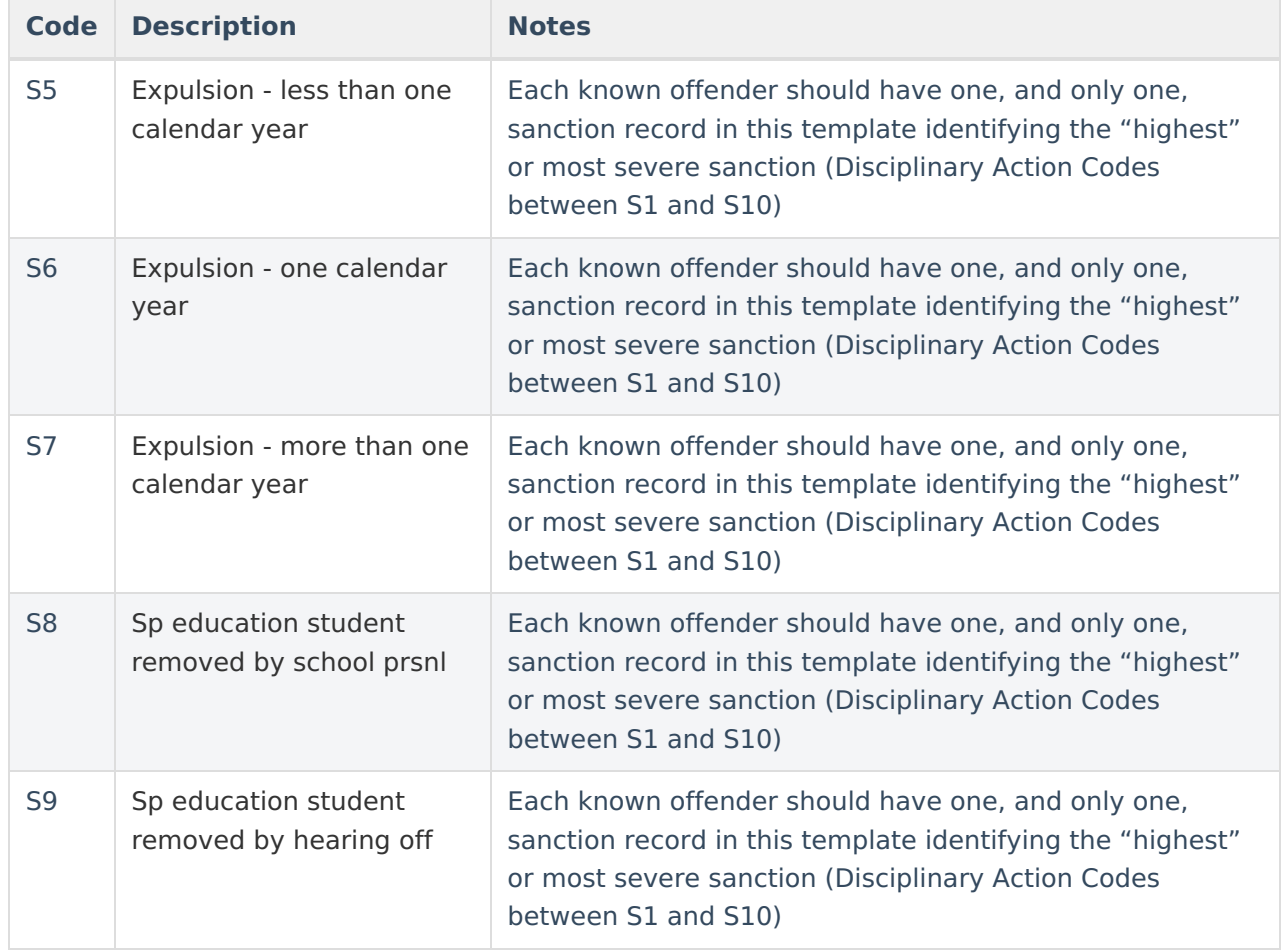

BehaviorResType.stateResCode

#### **Ad Hoc Inquiries:**

Student > Behavior > Behavior Resolution > stateResCode

#### **Reports:**

- PIMS Incident Offender [Disciplinary](https://kb.infinitecampus.com/help/pims-incident-offender-disciplinary-action-template-pennsylvania) Action Template
- PIMS Incident Offender Parent [Involvement](https://kb.infinitecampus.com/help/pims-incident-offender-parent-involvement-pennsylvania)
- PIMS Location Annual Fact [Template](https://kb.infinitecampus.com/help/pims-location-annual-fact-template-pennsylvania)

# **Behavior Management**

#### **Tool Search**: Behavior Management

Behavior Management fields that are specific to the state of Pennsylvania are described below. For all other inquiries, please visit the Behavior [Management](https://kb.infinitecampus.com/help/behavior-management-tool) article.

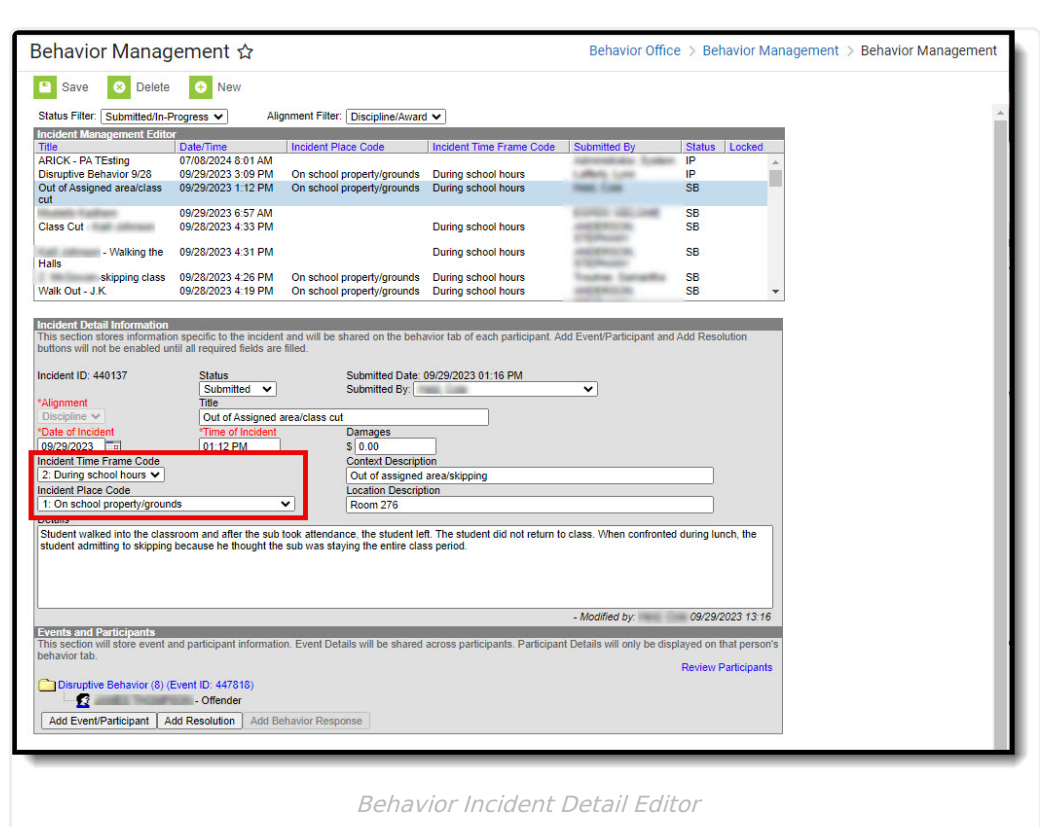

## **Incident Time Frame Code**

The time at which the incident occurred.

To ensure proper reporting, if **Incident Place Code** is 1:On school property/grounds, an Incident Time Frame Code is REQUIRED.

▶ Click here to expand...

#### **Database Location:**

BehaviorIncident.location

**Ad Hoc Inquiries:**

Student > Behavior > Behavior Incident > location

#### **Reports:**

Infinite<br>Campus

PIMS Incident [Template](https://kb.infinitecampus.com/help/pims-incident-template-pennsylvania)

## **Incident Place Code**

The place of occurrence of the incident.

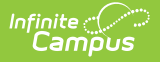

To ensure proper reporting, if **Incident Place Code** is 1:On school property/grounds, an **Incident Time Frame Code** is REQUIRED.

#### ▶ Click here to expand...

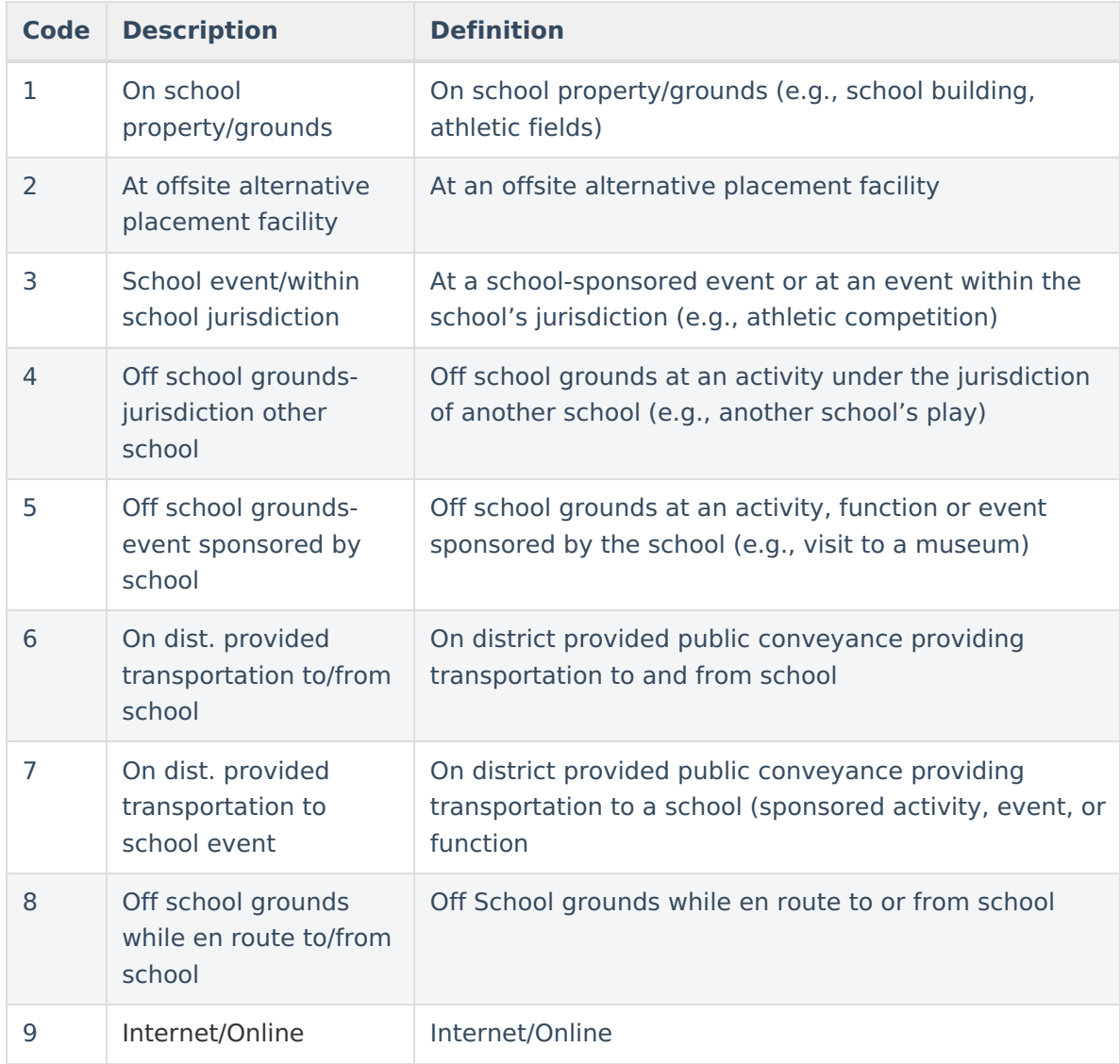

#### **Database Location:**

BehaviorEvent.location

#### **Ad Hoc Inquiries:**

Student > Behavior > Behavior Deactivated > locationClassifier\_dep

## **Behavior Management Participant Fields**

Behavior Management Participant fields that are specific to the state of Pennsylvania are

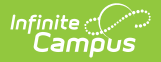

described below. For all other inquiries, see how to Add [Participants](https://kb.infinitecampus.com/help/behavior-management-tool#BehaviorManagementTool-AddParticipantstoaBehaviorIncident) to a Behavior Incident.

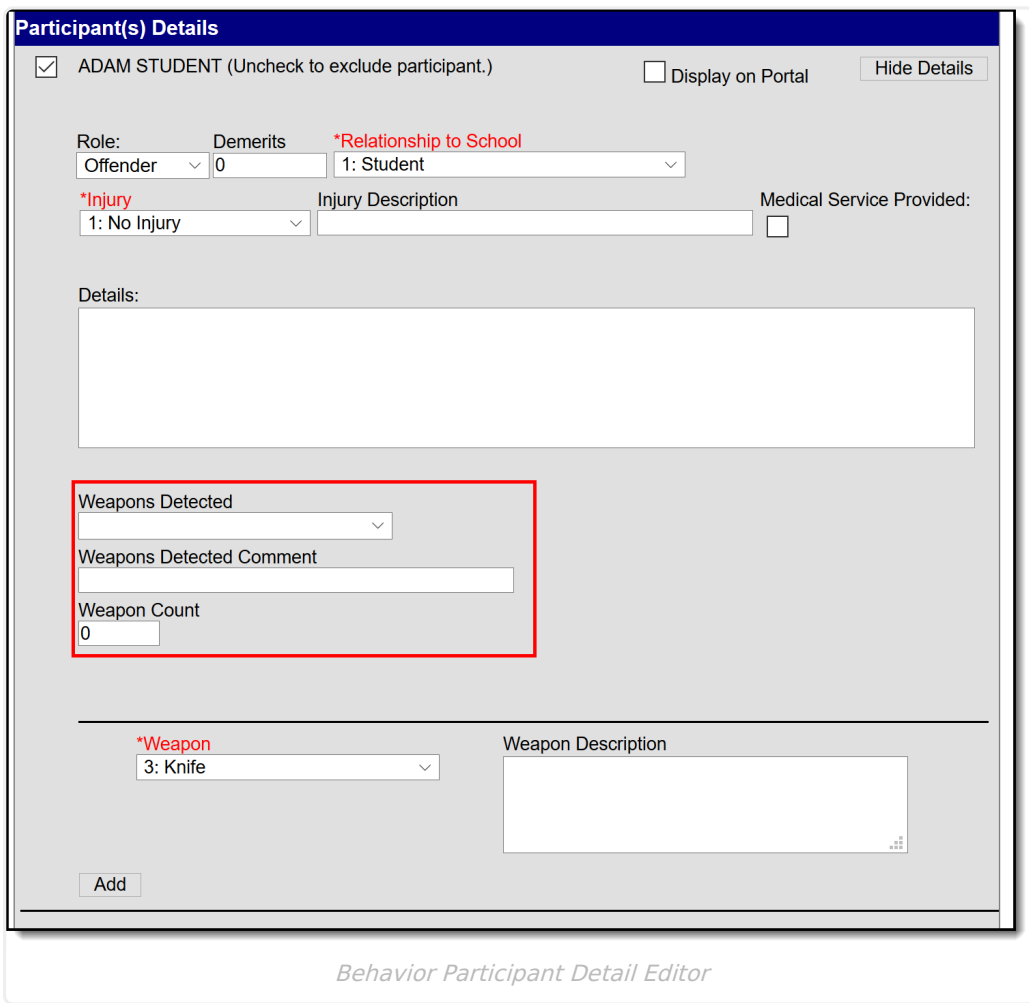

## **Weapons Detected**

A description of how the weapons involved in the incident for the offender were detected.

This field is REQUIRED if the Behavior Event State Code is:

- 39: Possession of Handgun or,
- 40: Possession of Rifle/Shotgun or,
- 41: Possession of Other Firearm or,
- 42: Possession of Knife or,
- 43: Possession of Cutting Instrument or,
- 44: Possession of Explosive (Bomb, Missile, etc.) or,
- 45: Possession of BB/Pellet Gun or,
- 46: Possession of Other Weapon or,
- 54: Possession of Weapon

Click here to expand...

#### **Database Location:**

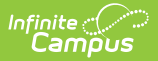

Student > Behavior > Behavior Role > weaponsDetected

#### **Reports:**

PIMS Incident Offender [Template](https://kb.infinitecampus.com/help/pims-incident-offender-template-pennsylvania)

## **Weapons Detected Comment**

A comment describing the detection of a weapon(s). Ex: Knife found outside school property.

To ensure proper reporting, a Weapons Detected Comment is REQUIRED if the **Weapons Detected** field is 5: Other.

▶ Click here to expand...

#### **Database Location:**

BehaviorRole.weaponsDetectedComment

#### **Reports:**

PIMS Incident Offender [Template](https://kb.infinitecampus.com/help/pims-incident-offender-template-pennsylvania)

### **Weapon Count**

If weapons were involved, specify the total number of weapons for this offender, for this incident, and the INFRACTION CODE.

This field is REQUIRED if the Behavior Event State Code is:

- 39: Possession of Handgun or,
- 40: Possession of Rifle/Shotgun or,
- 41: Possession of Other Firearm or,
- 42: Possession of Knife or,
- 43: Possession of Cutting Instrument or,
- 44: Possession of Explosive (Bomb, Missile, etc.) or,
- 45: Possession of BB/Pellet Gun or,
- 46: Possession of Other Weapon or,
- 54: Possession of Weapon

▶ Click here to expand...

#### **Database Location:**

BehaviorRole.weaponCount

**Reports:**

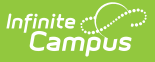

- PIMS Incident Offender [Infraction](https://kb.infinitecampus.com/help/pims-incident-offender-infraction-template-pennsylvania) Template
- PIMS Incident Offender [Infraction](https://kb.infinitecampus.com/help/pims-incident-offender-infraction-weapon-template) Weapon Template

## **Behavior Resolution Fields**

Behavior Management Resolution fields that are specific to the state of Pennsylvania are described below. For all other inquiries, see how to Add a Behavior [Resolution](https://kb.infinitecampus.com/help/behavior-management-tool#BehaviorManagementTool-AddaBehaviorResolution) article.

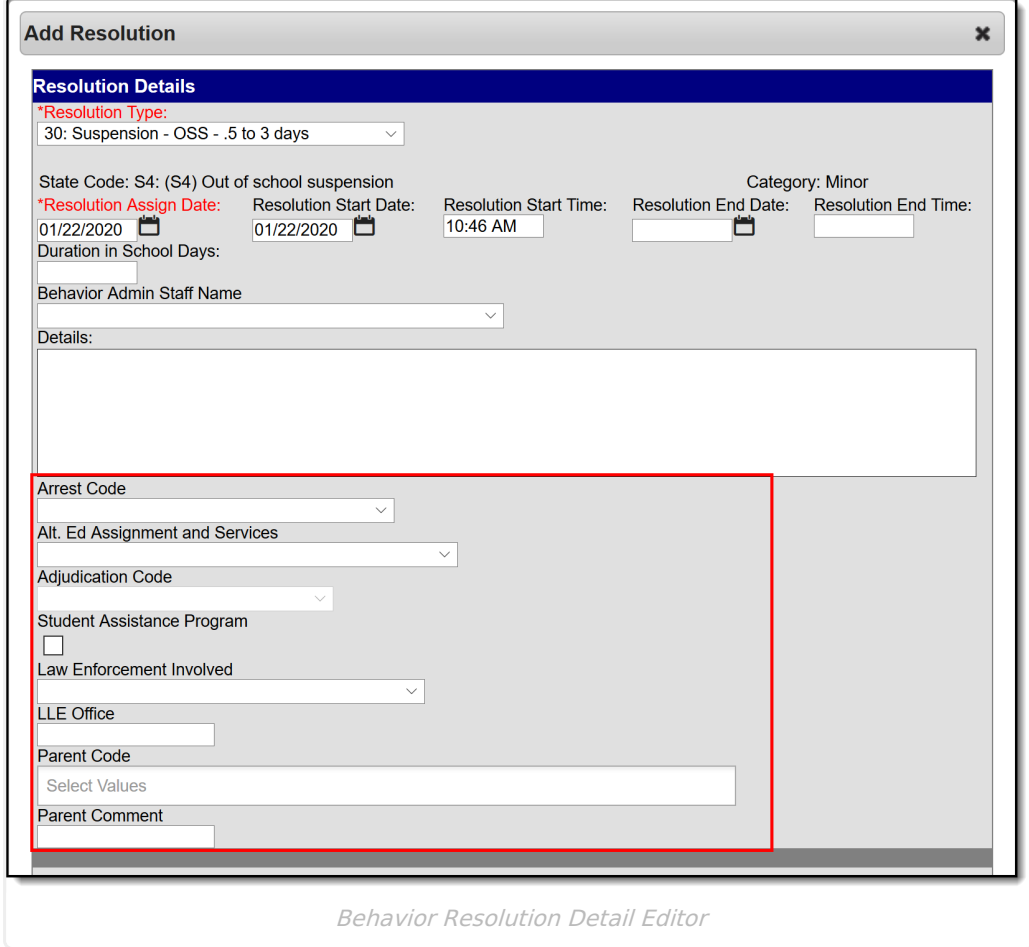

## **Arrest Code**

An indicator of whether the offender was arrested for this incident. Please note that removal of student by police does not constitute an arrest. There will be many situations in which law enforcement takes a student into custody but will not initiate criminal charges against the student.

To ensure proper reporting, an Adjudication Code is Required if the Arrest Code is:

- YW: Arrested for Weapons Violation OR
- YN : Arrested not for weapons
- ▶ Click here to expand...

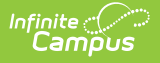

BehaviorResolution.remvalReason2

#### **Reports:**

PIMS Incident Offender [Template](https://kb.infinitecampus.com/help/pims-incident-offender-template-pennsylvania)

## **Alt. Ed Assignment and Services**

This field indicates whether if the student was assigned to alternative education for this incident.

This field is REQUIRED if the State Resolution Code is:

- S5: Expulsion less than one calendar year or,
- S6: Expulsion one calendar year or,
- S7: Expulsion more than one calendar year
- ▶ Click here to expand...

#### **Database Location:**

BehaviorResolution.serviceProvided

#### **Ad Hoc Inquiries:**

Student > Behavior > Behavior Resolution > serviceProvided

#### **Reports:**

- PIMS Incident Offender [Disciplinary](https://kb.infinitecampus.com/help/pims-incident-offender-disciplinary-action-template-pennsylvania) Action Template
- PIMS Incident Offender [Template](https://kb.infinitecampus.com/help/pims-incident-offender-template-pennsylvania)

## **Adjudication Code**

The type of adjudication of the offender for this incident.

To ensure proper reporting, you MUST select an Adjudication Code if the Arrest Code is:

- YW: Arrested for Weapons Violation OR
- YN : Arrested not for weapons
- Click here to expand...

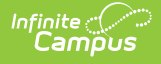

BehaviorResolution.hearingCode

#### **Ad Hoc Inquiries:**

behaviorDetail.hearingCode

**Reports:**

PIMS Incident Offender [Template](https://kb.infinitecampus.com/help/pims-incident-offender-template-pennsylvania)

### **Student Assistance Program**

Indicates whether the student received educational services during expulsion.

▶ Click here to expand...

#### **Database Location:**

CustomBehaviorResolution.value

#### **Ad Hoc Inquiries:**

Student > Behavior > Custom BehaviorResolution > studentAssistanceProgram

#### **Reports:**

PIMS Incident Victim [Template](https://kb.infinitecampus.com/help/pims-incident-victim-template-pennsylvania)

### **Law Enforcement Involved**

The Law Enforcement Involved field specifies if local law enforcement was contacted regarding this offender and incident.

You MUST enter a LLE Office contact if the Law Enforcement Involved selection is:

- 2: Law Enforcement notified, arrested unknown or,
- 3: Law Enforcement notified, not arrested or,
- 4: Law Enforcement notified, arrest pending or,
- 5: Law Enforcement notified, arrested or,
- 6: Law Enforcement notified, charges filed

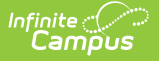

▶ Click here to expand...

#### **Database Location:**

BehaviorResolution.lawEnforcement

#### **Ad Hoc Inquiries:**

Student > Behavior > Behavior Resolution > lawEnforcement

#### **Reports:**

PIMS Incident Offender [Template](https://kb.infinitecampus.com/help/pims-incident-offender-template-pennsylvania)

### **LLE Office**

The name of the local law enforcement office contacted regarding this offender and incident.

To ensure proper reporting, the LLE Office contact field MUST be populated if the Law Enforcement Involved Code is:

- 2: Law Enforcement notified, arrested unknown or,
- 3: Law Enforcement notified, not arrested or,
- 4: Law Enforcement notified, arrest pending or,
- 5: Law Enforcement notified, arrested or,
- 6: Law Enforcement notified, charges filed

▶ Click here to expand...

#### **Database Location:**

BehaviorResolution.lawContactName

#### **Reports:**

PIMS Incident Offender [Template](https://kb.infinitecampus.com/help/pims-incident-offender-template-pennsylvania)

### **Parent Code**

The code of the parental involvement type for the offender and incident.

To ensure proper reporting, users MUST enter a **Parent Comment** if the **Parent Code** is 6:

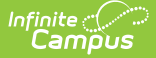

#### Other.

▶ Click here to expand...

**Database Location:**

CustomBehaviorResolution.value

**Ad Hoc Inquiries:**

Student > Behavior > Custom BehaviorResolution > parentCode

**Reports:**

PIMS Incident Offender Parent [Involvement](https://kb.infinitecampus.com/help/pims-incident-offender-parent-involvement-pennsylvania)

### **Parent Comment**

Comment regarding the parental involvement.

A Parent Comment is REQUIRED if the **Parent Code** is 6: Other.

▶ Click here to expand...

#### **Database Location:**

BehaviorResolution.parentComment

#### **Ad Hoc Inquiries:**

Student > Behavior > Behavior Resolution > parentComment

**Reports:**

PIMS Incident Offender Parent [Involvement](https://kb.infinitecampus.com/help/pims-incident-offender-parent-involvement-pennsylvania)

# **Behavior Referral**

#### **Tool Search**: Behavior Referral

Behavior Referral fields that are specific to the state of Pennsylvania are described below. For all other inquiries, please visit the [Behavior](https://kb.infinitecampus.com/help/behavior-referral) Referral article.

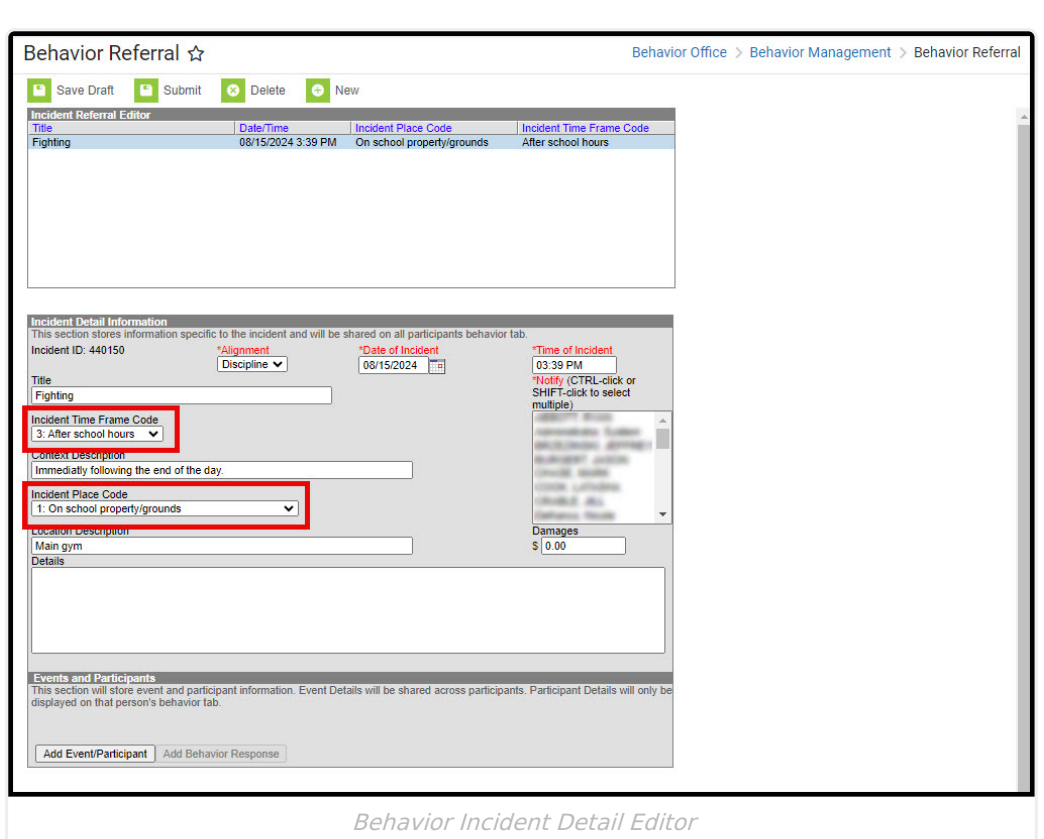

## **Incident Time Frame Code**

Restraint Staff Type indicates the kind of school staff person who performed a student restraint.

To ensure proper reporting, if **Incident Place Code** is 1:On school property/grounds, an Incident Time Frame Code is REQUIRED.

Click here to expand...

**Database Location:**

BehaviorIncident.location

**Ad Hoc Inquiries:**

Student > Behavior > Behavior Incident > location

**Reports:**

ٰ∕ Infinite<br>Campus

PIMS Incident [Template](https://kb.infinitecampus.com/help/pims-incident-template-pennsylvania)

## **Incident Place Code**

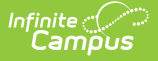

Restraint Staff Type indicates the kind of school staff person who performed a student restraint.

To ensure proper reporting, if **Incident Place Code** is 1:On school property/grounds, an **Incident Time Frame Code** is REQUIRED.

#### ▶ Click here to expand...

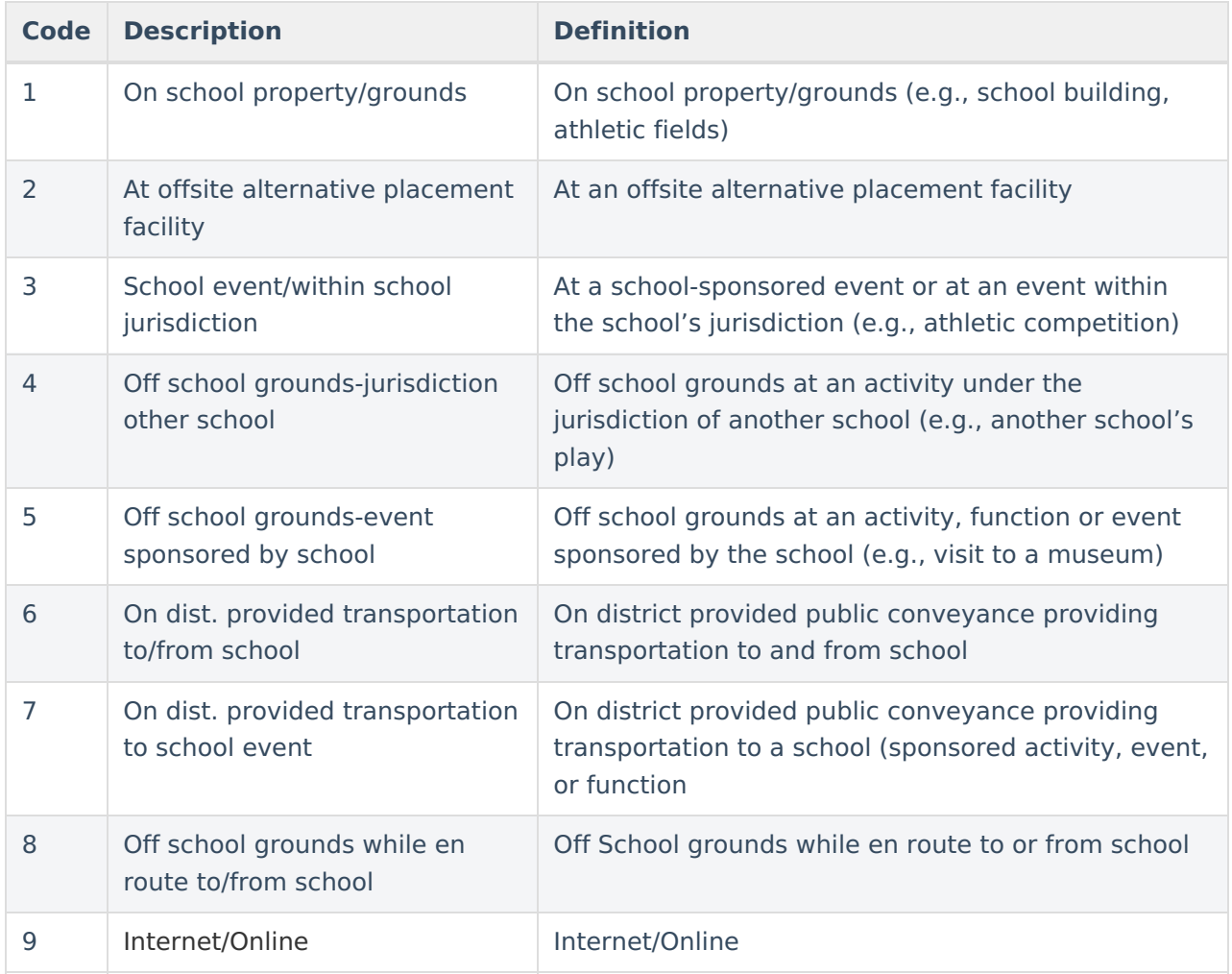

#### **Database Location:**

BehaviorEvent.location

#### **Ad Hoc Inquiries:**

Student > Behavior > Behavior Deactivated > locationClassifier\_dep

## **Behavior Referral Participant Fields**

Behavior Referral Participant fields that are specific to the state of Pennsylvania are described below. For all other inquiries, see how to Add [Participants](https://kb.infinitecampus.com/help/behavior-management-tool#BehaviorManagementTool-AddParticipantstoaBehaviorIncident) to a Behavior Incident.

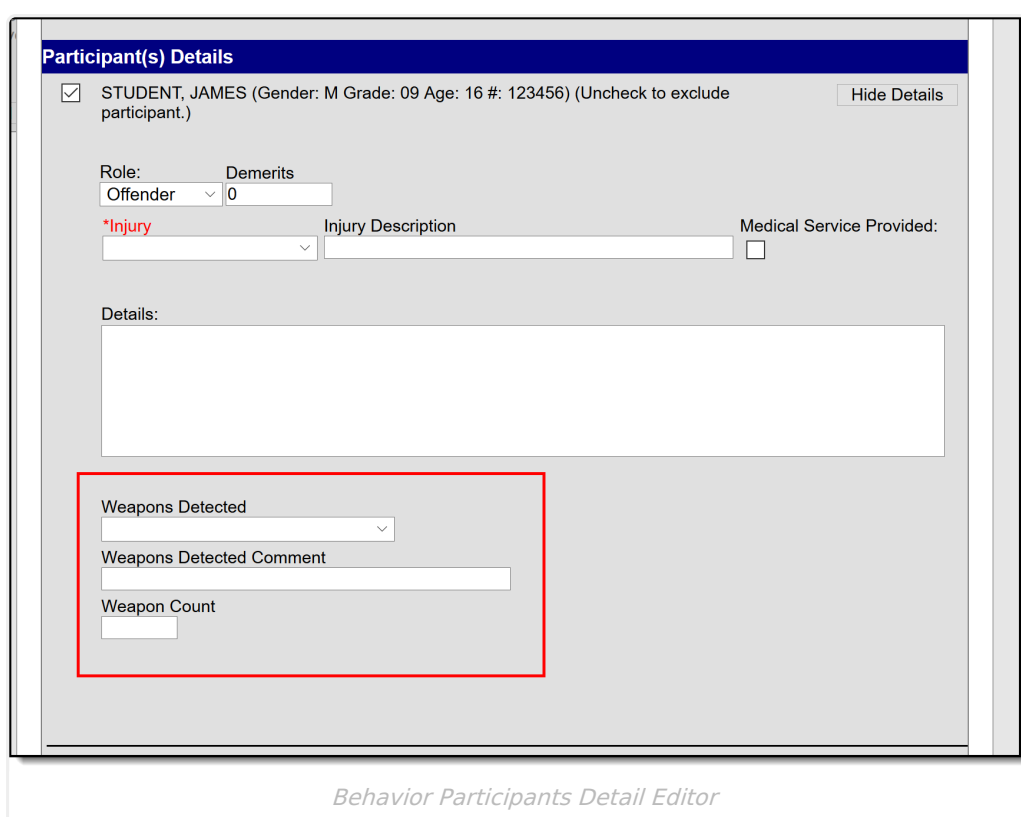

## **Weapons Detected**

Infinite<br>Campus

A description of how the weapons involved in the incident for the offender were detected.

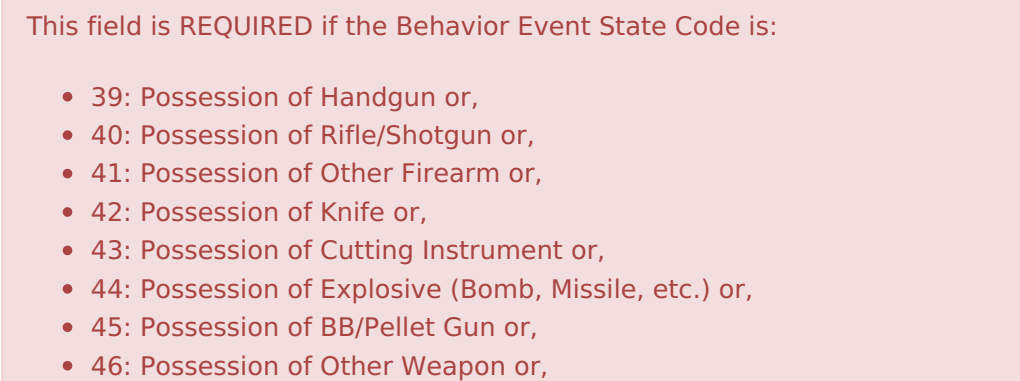

54: Possession of Weapon

Click here to expand...

#### **Database Location:**

Student > Behavior > Behavior Role > weaponsDetected

#### **Reports:**

PIMS Incident Offender [Template](https://kb.infinitecampus.com/help/pims-incident-offender-template-pennsylvania)

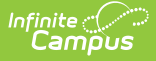

### **Weapons Detected Comment**

A comment describing the detection of a weapon(s). Ex: Knife found outside school property.

To ensure proper reporting, a Weapons Detected Comment is REQUIRED if the **Weapons Detected** field is 5: Other.

#### ▶ Click here to expand...

#### **Database Location:**

BehaviorRole.weaponsDetectedComment

#### **Reports:**

PIMS Incident Offender [Template](https://kb.infinitecampus.com/help/pims-incident-offender-template-pennsylvania)

### **Weapon Count**

If weapons were involved, specify the total number of weapons for this offender, for this incident, and the INFRACTION CODE.

This field is REQUIRED if the Behavior Event State Code is:

- 39: Possession of Handgun or,
- 40: Possession of Rifle/Shotgun or,
- 41: Possession of Other Firearm or,
- 42: Possession of Knife or,
- 43: Possession of Cutting Instrument or,
- 44: Possession of Explosive (Bomb, Missile, etc.) or,
- 45: Possession of BB/Pellet Gun or,
- 46: Possession of Other Weapon or,
- 54: Possession of Weapon

#### Click here to expand...

#### **Database Location:**

BehaviorRole.weaponCount

#### **Reports:**

PIMS Incident Offender [Infraction](https://kb.infinitecampus.com/help/pims-incident-offender-infraction-weapon-template) Template